Un sistema digital de comunicaciones usará constelaciones QAM convencionales (no se consideran constelaciones QAM en cruz) con niveles normalizados para transmitir a 45 Mbits/s en la banda de frecuencias entre 10 y 20 MHz, donde el comportamiento del canal es ideal, y el ruido térmico tiene densidad espectral de potencia  $N_0/2$ , con  $N_0 = 10^{-21}$ .

- a) Diseñe el sistema (frecuencia de portadora, constelación, filtros transmisor y receptor) para transmitir sin interferencia entre símbolos, utilizando toda la banda de frecuencias con las mejores prestaciones, y calcule la potencia de la señal transmitida.
- b) Represente la densidad espectral de potencia de:
	- I) La señal modulada.
	- II) El ruido muestreado a la salida del filtro receptor,  $z[n]$ .

- (2 puntos)

Se transmite una constelación 4-PAM con niveles normalizados sobre el canal discreto equivalente

$$
p[n] = \delta[n] - 5 \delta[n-3]
$$

con un ruido muestreado  $z[n]$  blanco gausiano y con varianza  $\sigma_z^2 = 0.5$ , y se obtienen las siguientes observaciones

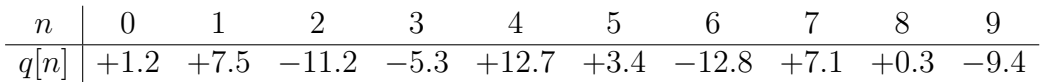

- a) Para un detector símbolo a símbolo sin memoria:
	- I) Diseñe el detector óptimo (retardo y regiones de decisión).
	- $\text{ii)}$  Calcule la probabilidad de error condicionada a la transmisión del símbolo  $+1$ .
	- iii) Obtenga las decisiones  $\hat{A}[n]$  para  $n \in \{0, 1, 2\}.$
- b) Para un igualador MMSE sin restricciones en el número de coeficientes:
	- I) Diseñe el igualador, explicando cómo se obtiene el retardo.
	- ii) Obtenga la probabilidad de error aproximada.
- c) Se utiliza ahora un igualador con coeficientes

$$
w[n] = -0.2 \delta[n-1] + 0.1 \delta[n-4]
$$

- I) Obtenga el retardo óptimo para la decisión.
- ii) Calcule la probabilidad de error aproximada.

 $(2 \text{ puntos})$ 

- a) Una modulación de frecuencia 4-ária se usa para transmitir a 2 Mbits/s con frecuencias tales que  $f_i \geq 2.5$  MHz. Para las modulaciones CPFSK ("Continuous Phase Frequency Shift Keying") y MSK ("Minimum Shift Keying"):
	- I) Obtenga las 4 frecuencias de tal modo que la frecuencia más alta sea lo más baja posible.
	- ii) Obtenga el ancho de banda efectivo de la se˜nal modulada en Hz.
- b) Una modulación CPM de respuesta completa con índice de modulación 2 emplea el filtro transmisor  $q(t)$  de la figura para transmitir a una tasa binaria de 2 Mbits/s con una constelación 4-ária  $(I[n] \in \{\pm 1, \pm 3\}).$

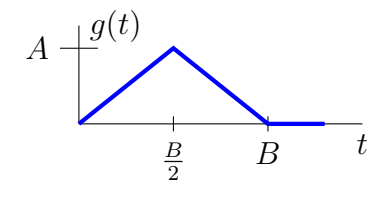

- i) Discuta si hay un valor máximo y/o mínimo para B, y calcule el valor/es de A para  $\text{dicho/s}\$  valor/es de B, explicando claramente cómo se han calculado.
- ii) Dibuje el ´arbol de fases del sistema en dos intervalos de s´ımbolo, y resalte la fase para  $I[0] = +1, I[1] = -3.$

 $(2 \text{ puntos})$ 

Se tienen las siguientes secuencias discretas.

$$
\begin{array}{c|ccccc}\nn & 0 & 1 & 2 & 3 & m & 0 & 1 & 2 & 3\\ \hline\nA[n] & +1 & -3 & +1 & -1 & v[m] & +1.1 & -0.9 & -0.8 & +0.7\n\end{array}
$$

a) En primer lugar se utiliza una modulación de espectro ensanchado con factor de ensanchado 4, secuencia de ensanchado

$$
\begin{array}{c|cccc}\nm & 0 & 1 & 2 & 3 \\
\hline\nx[m] & +1 & -1 & -1 & +1\n\end{array}
$$

y frecuencia de portadora de 1 MHz. El filtro transmisor a tiempo de chip es un filtro en raíz de coseno alzado, normalizado y con factor de caída 0.2.

- i) Obtenga las muestras a tiempo de chip asociadas a la secuencia de símbolos  $A[n]$  que se transmite a una tasa de símbolo de 5 kbaudios, haciendo explícito el instante discreto asociado a cada muestra (de forma similar a las tablas del enunciado). Calcule el ancho de banda de la señal modulada.
- II) Calcule las observaciones a tiempo de símbolo  $q[n]$  asociadas al procesado de las observaciones a tiempo de chip obtenidas a la salida del filtro receptor,  $v[m]$ , haciendo explícito el instante discreto  $n$  asociado a cada observación.
- b) Ahora se utiliza una modulación OFDM con 4 portadoras para transmitir la secuencia  $A[n]$  a una tasa de s´ımbolo de 4 baudios con una frecuencia de portadora de 1 MHz.
	- I) Sin prefijo cíclico, calcule el valor de las muestras de la señal compleja en banda base a una tasa de  $T/N$  muestras/s, haciendo explícito el instante discreto asociado a cada muestra, y obtenga el ancho de banda de la señal modulada.
	- II) Con un prefijo cíclico de una muestra, calcule el valor de las muestras de la señal compleja en banda base a una tasa de  $T/(N+C)$  muestras/s, haciendo explícito el instante discreto asociado a cada muestra, y obtenga el ancho de banda de la señal modulada.

- (2 puntos)

Un sistema digital de comunicaciones transmite símbolos de una constelación 2-PAM con niveles normalizados sobre un canal discreto equivalente ideal y con un ruido discreto con varianza  $\sigma_z^2 = 2$ . Para mejorar las prestaciones del sistema se van a utilizar dos códigos de canal:

a) Un código bloque lineal con la siguiente matriz de chequeo de paridad

$$
\mathbf{H} = \begin{bmatrix} 1 & 1 & 0 & 0 & 0 \\ 1 & 0 & 1 & 0 & 0 \\ 1 & 0 & 0 & 1 & 0 \\ 1 & 0 & 0 & 0 & 1 \end{bmatrix}
$$

- I) Calcule la tasa de codificación y calcule el número de errores que es capaz de detectar y de corregir.
- II) Explique si el código es sistemático por el principio, por el final, o por ambos lados.
- iii) Diga si el c´odigo es o no un c´odigo perfecto, explicando claramente por qu´e.
- IV) Obtenga la matriz generadora del código.
- v) Obtenga la tabla de síndromes y decodifique, utilizando la decodificación basada en síndromes y detallando cada paso, la palabra.

$$
\mathbf{r} = [10101]
$$

b) Un código convolucional con matriz generadora

$$
\mathbf{G}(D) = [1 + D \quad 1 + D^2 \quad 1 + D + D^2]
$$

- I) Obtenga la tasa de codificación y el diagrama de rejilla.
- ii) Calcule la probabilidad de error aproximada trabajando con salida dura.
- III) Estime los bits  $\hat{B}_b[\ell]$  para  $\ell \in \{0, 1, 2\}$ , dejando evidencias de la aplicación del algoritmo óptimo, a partir de la siguiente secuencia recibida (antes y después de los bits  $B_b[\ell]$  a obtener se han enviado los ceros correspondientes a las cabeceras).

m 0 1 2 3 4 5 6 7 8 9 10 11 12 13 14 C[m] 1 0 1 0 1 0 1 1 1 1 0 1 0 0 1

- (2 puntos)